## **Tarefa 2**

- **1. Implementar o modelo da Figura 1, onde obstáculos são considerados.**
- **2. Implemente MPC para utilizar o modelo e executar a rota do ponto Origem até o ponto Destino ilustrado na Figura 2.**
- **3. Baixar o arquivo Hiperplano.java para gerar as restrições de desvio dos obstáculos. Você pode utilizar a classe, se estiver desenvolvendo em Java, ou utilizá-la como exemplo para entender a geração dos hiperplanos.**
- **4. Testar MPC variando os parâmetros como sugerido na Tarefa 1. Dica: Inclua o ruído como foi feito na Tarefa 1 para o modelo LP.**
- **5. Para cada parâmetro testado, criar um arquivo com os plots gerados.**

$$
\min_{\mathbf{x}_{1T}, \mathbf{u}_{1T}} C(\mathbf{x}_1 - \mathbf{x}_T, \mathbf{u}_1 - \mathbf{u}_T) + f(\mathbf{x}_N)
$$
\ns.t.\n
$$
\mathbf{x}_{t+1} = \mathbf{A}\mathbf{x}_t + \mathbf{B}\mathbf{u}_t \quad (t = 0, 1, T - 1)
$$
\n
$$
\mathbf{g}_{ri} - h_{ri}\mathbf{x}_t \le M(z_{rit} - 1) \quad (t = 0, 1, \dots, T)(r = 1, \dots, R)(i \in r)
$$
\n
$$
\sum_{t} z_{rit} \ge 1 (r = 1, \dots, R)(i \in r)
$$
\n
$$
\mathbf{x}_0 = \mathbf{x}_{start}
$$
\n
$$
\mathbf{x}_N = \mathbf{x}_{goal}
$$
\n
$$
-\mathbf{u}_{max} \le \mathbf{u}_t \le \mathbf{u}_{max} \quad (t = 0, 1, \dots, T - 1)
$$
\n
$$
z_{rit} \in \{0, 1\}
$$

Figura 1 - Modelo para execução do RHC.

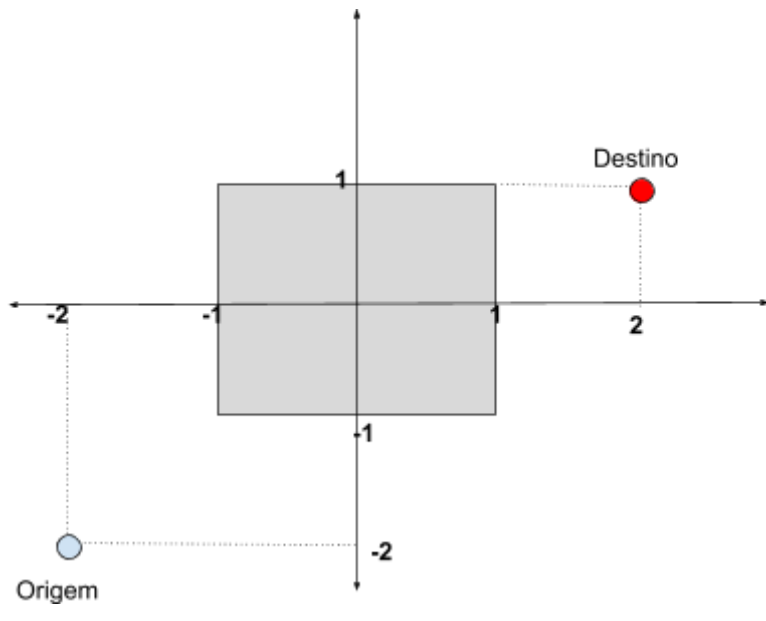

Figura 2 - Considerar f( $x_n$ ) = d.